## **Acceso al sistema de Declaraciones Juradas ¿Cómo puedo recuperar mi clave?**

Si olvidó su clave puede utilizar el botón recuperar clave. El sistema solicitará su usuario y le enviará un correo electrónico con un vínculo *con vencimiento* para generar una nueva clave de acceso.

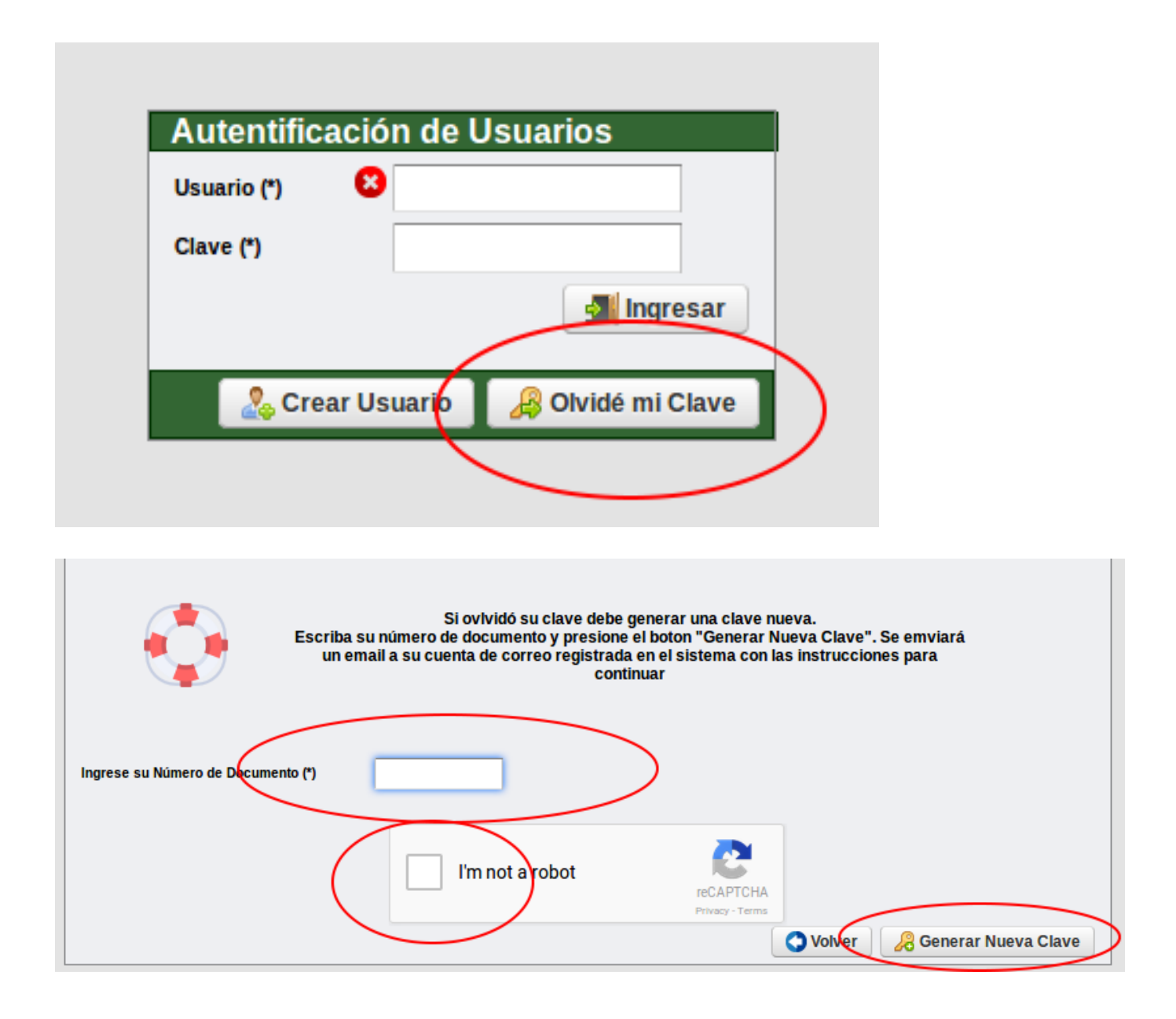

Solución única ID: #1017 Autor: gaticaz Última actualización: 2018-04-10 17:26